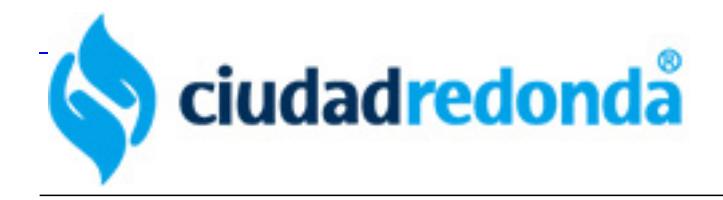

## **Presentaciones en Power Point**

Las presentaciones están realizadas en Microsoft Power-Ponit, y llevan adjunto un archivo de audio en el que va la música que acompaña a cada presentación. Una vez descomprimido el archivo zip para que la el sonido se oiga, el archivo de audio ha de estar en la misma carpeta que el archivo PPT.

Para visualizarlas necesitar tener instalado en tu computadora el programa Microsoft Power Point. Si no lo tienes puede bajarte de la web de microsoft un visor gratuito que te permitirá visualizar las presentaciones, aunque no editarlas. El Visor lo puedes desgargar de [AQUÍ](http://www.microsoft.com/downloads/thankyou.aspx?familyId=428d5727-43ab-4f24-90b7-a94784af71a4&displayLang=es&oRef=http%3a%2f%2fwww.google.es%2fsearch%3fq%3dvisor%2bde%2bpower%2bpoint%26start%3d0%26ie%3dutf-8%26oe%3dutf-8%26client%3dfirefox-a%26rls%3dorg.mozilla%3aes-ES%3aofficial)

Debido al peso del archivo la siguiente presentación la hemosreducido a un arhivo de video flash, que podeis ver a continuación:

**Por : Elisabeth y Angela**

[Ciudad Redonda](mailto:ciudadredonda@ciudadredonda.org), [Ciudad Redonda](mailto:ciudadredonda@ciudadredonda.org)

Publicado en Ciudad Redonda [www.ciudadredonda.org/articulo/presentaciones-en-power-point](http://www.ciudadredonda.org/articulo/presentaciones-en-power-point)